# **Foreman - Bug #26371**

## **Incorrect breadcrumb when creating puppet environment**

03/15/2019 09:12 AM - Ondřej Pražák

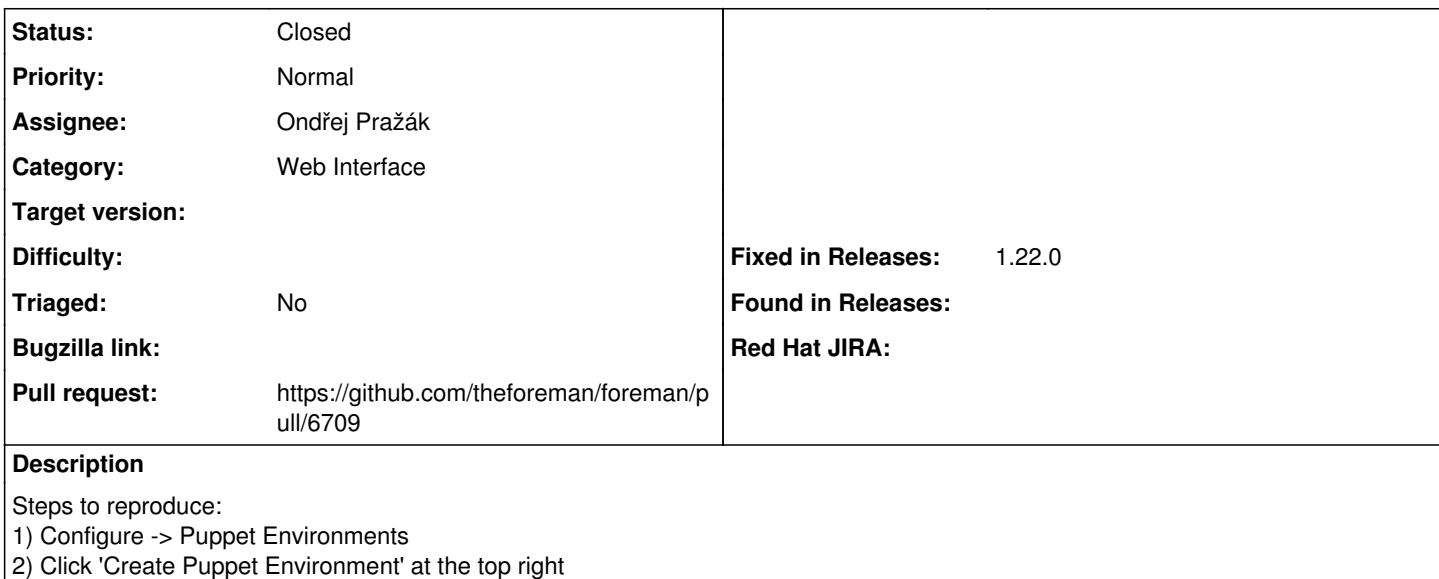

3) New Puppet environment page has 'Lifecycle Environments' in breadcrumbs, should be 'Puppet Environments'

### **Associated revisions**

### **Revision f0c4783b - 04/26/2019 12:39 PM - Ondřej Pražák**

Fixes #26371 - Fix breadcrumbs for puppet envs

### **History**

### **#1 - 04/25/2019 07:22 AM - Ondřej Pražák**

- *Status changed from New to Assigned*
- *Assignee set to Ondřej Pražák*

### **#2 - 04/25/2019 07:33 AM - The Foreman Bot**

- *Status changed from Assigned to Ready For Testing*
- *Pull request https://github.com/theforeman/foreman/pull/6709 added*

#### **#3 - 04/26/2019 12:39 PM - Ohad Levy**

- *Target version set to 1.23.0*
- *Fixed in Releases 1.23.0 added*

### **#4 - 04/26/2019 01:01 PM - Ondřej Pražák**

*- Status changed from Ready For Testing to Closed*

Applied in changeset [f0c4783b81243d727074b515bd9e451f7d79423d.](https://projects.theforeman.org/projects/foreman/repository/foreman/revisions/f0c4783b81243d727074b515bd9e451f7d79423d)

#### **#5 - 05/06/2019 01:48 PM - Tomer Brisker**

- *Target version deleted (1.23.0)*
- *Fixed in Releases 1.22.0 added*
- *Fixed in Releases deleted (1.23.0)*

## **Files**